## Assignment

- Open MyHomePage.html which you created earlier
- Format the content as shown here:

Apple (Organic)

M.R.P: Rs.100/Kg

Offer Price: Rs.90/Kg

Cash on delivery available

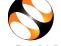

## Assignment

Create an external link, which redirects to "http://fossee.in"

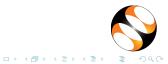